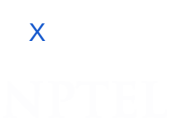

reviewer1@nptel.iitm.ac.in ▼

### **[Courses](https://onlinecourses.nptel.ac.in/) » [Mobile Computing](https://onlinecourses.nptel.ac.in/noc16_cs13/course)**

**Unit 8 - Fragments** [Announcements](https://onlinecourses.nptel.ac.in/noc16_cs13/announcements) **[Course](https://onlinecourses.nptel.ac.in/noc16_cs13/course)** [Ask a Question](https://onlinecourses.nptel.ac.in/noc16_cs13/forum) [Progress](https://onlinecourses.nptel.ac.in/noc16_cs13/student/home) [Mentor](https://onlinecourses.nptel.ac.in/noc16_cs13/student/mentor) [Mentee List](https://onlinecourses.nptel.ac.in/noc16_cs13/student/mentee) **Course outline How to access the portal ? Introduction to Mobile Computing [Introduction](https://onlinecourses.nptel.ac.in/noc16_cs13/unit?unit=19&lesson=21) to** Android Studio App to a Phone [Extending](https://onlinecourses.nptel.ac.in/noc16_cs13/unit?unit=19&lesson=25) app - Quiz : Java Android [Development](https://onlinecourses.nptel.ac.in/noc16_cs13/unit?unit=36&lesson=37) **[Fundamentals](https://onlinecourses.nptel.ac.in/noc16_cs13/unit?unit=36&lesson=40) Extending the Activity Due on 2016-09-05, 22:00 IST. The due date for submitting this assignment has passed.** 1) *1 point* What is not true about an Activity 2) *1 point* What is not a major component of an Android App. 3) *1 point* What is not a major component of an Android App. **Mid-sem Exam Submitted assignment** For all the questions till Intent.  $\circlearrowright$  always contains a user interface.  $\circlearrowright$  talks to other activities using intents  $\circ$  has multiple lifecycle states. goes to paused state when completely hidden. **No, the answer is incorrect. Score: 0 Accepted Answers:** *goes to paused state when completely hidden.* C Service Activity Bakground Receiver  $\circ$  Intent **No, the answer is incorrect. Score: 0 Accepted Answers:** *Intent* C Service **C** Activity **Bakground Receiver**  $\circ$  Intent **No, the answer is incorrect. Score: 0 Accepted Answers:** *Intent*

4) *1 point* Which of the following is the parent class of Activity?

O Object

**Starting Android Programming**

O [Your](https://onlinecourses.nptel.ac.in/noc16_cs13/unit?unit=19&lesson=22) First App

O [Deploying](https://onlinecourses.nptel.ac.in/noc16_cs13/unit?unit=19&lesson=23) your

Buttons, Toast

[Basics](https://onlinecourses.nptel.ac.in/noc16_cs13/assessment?name=35)

**Android Application Basics**

Environment

**O** User [Interface](https://onlinecourses.nptel.ac.in/noc16_cs13/unit?unit=36&lesson=39)

**Application** 

[application](https://onlinecourses.nptel.ac.in/noc16_cs13/unit?unit=36&lesson=42)

O [Programming](https://onlinecourses.nptel.ac.in/noc16_cs13/subjective?name=44) Assignment 1

**Activity**

- [Lifecycle](https://onlinecourses.nptel.ac.in/noc16_cs13/unit?unit=45&lesson=46) I
- **C** Activity [Lifecycle](https://onlinecourses.nptel.ac.in/noc16_cs13/unit?unit=45&lesson=48) II

**Activity** [LifeCycle](https://onlinecourses.nptel.ac.in/noc16_cs13/unit?unit=45&lesson=47) III

https://onlinecourses.nptel.ac.in/noc16\_cs13/unit?unit=64&assessment=67 1/11

# 25/07/2018 Mobile Computing - - Unit 8 - Fragments

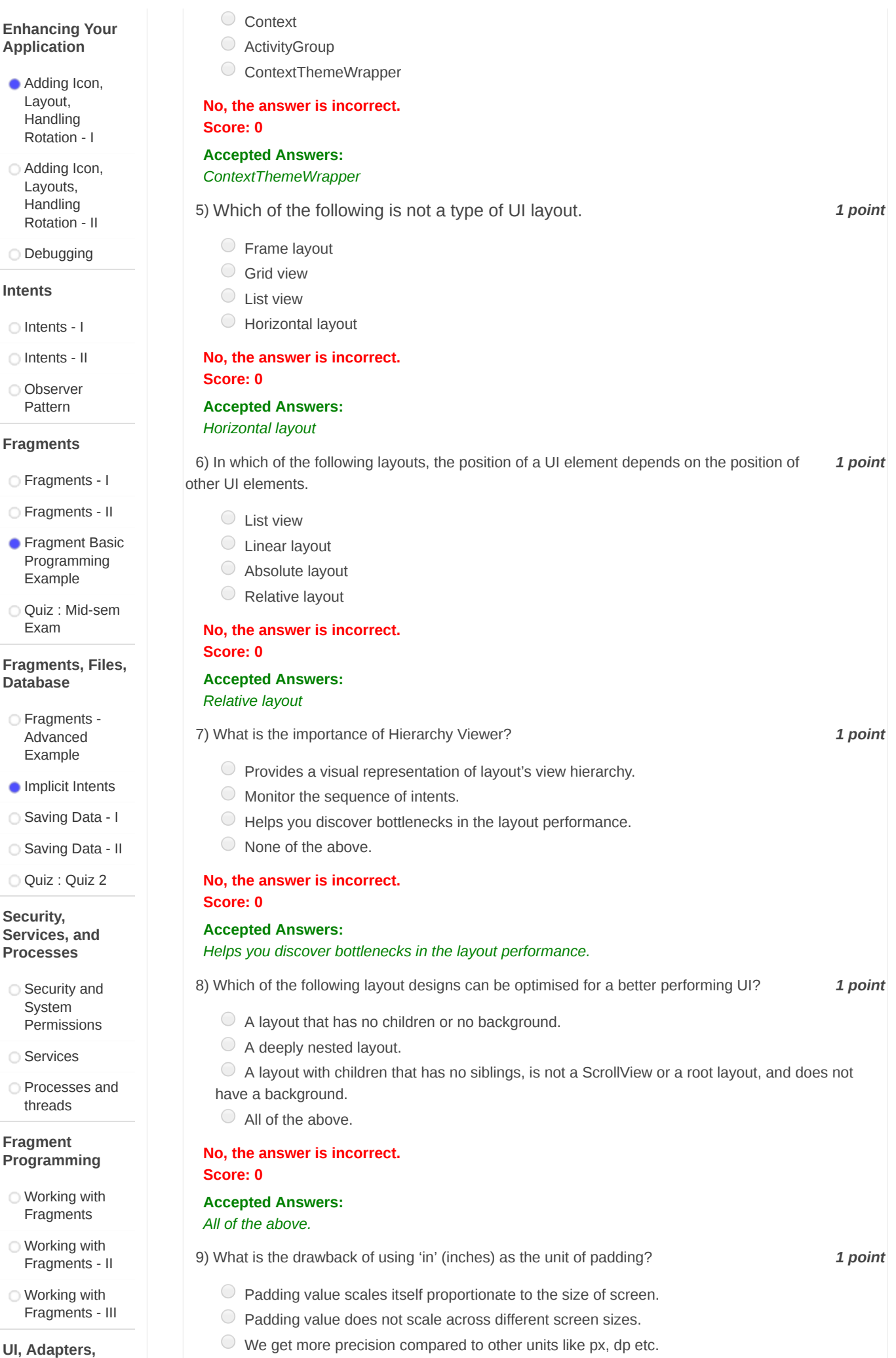

**RecyclerView**

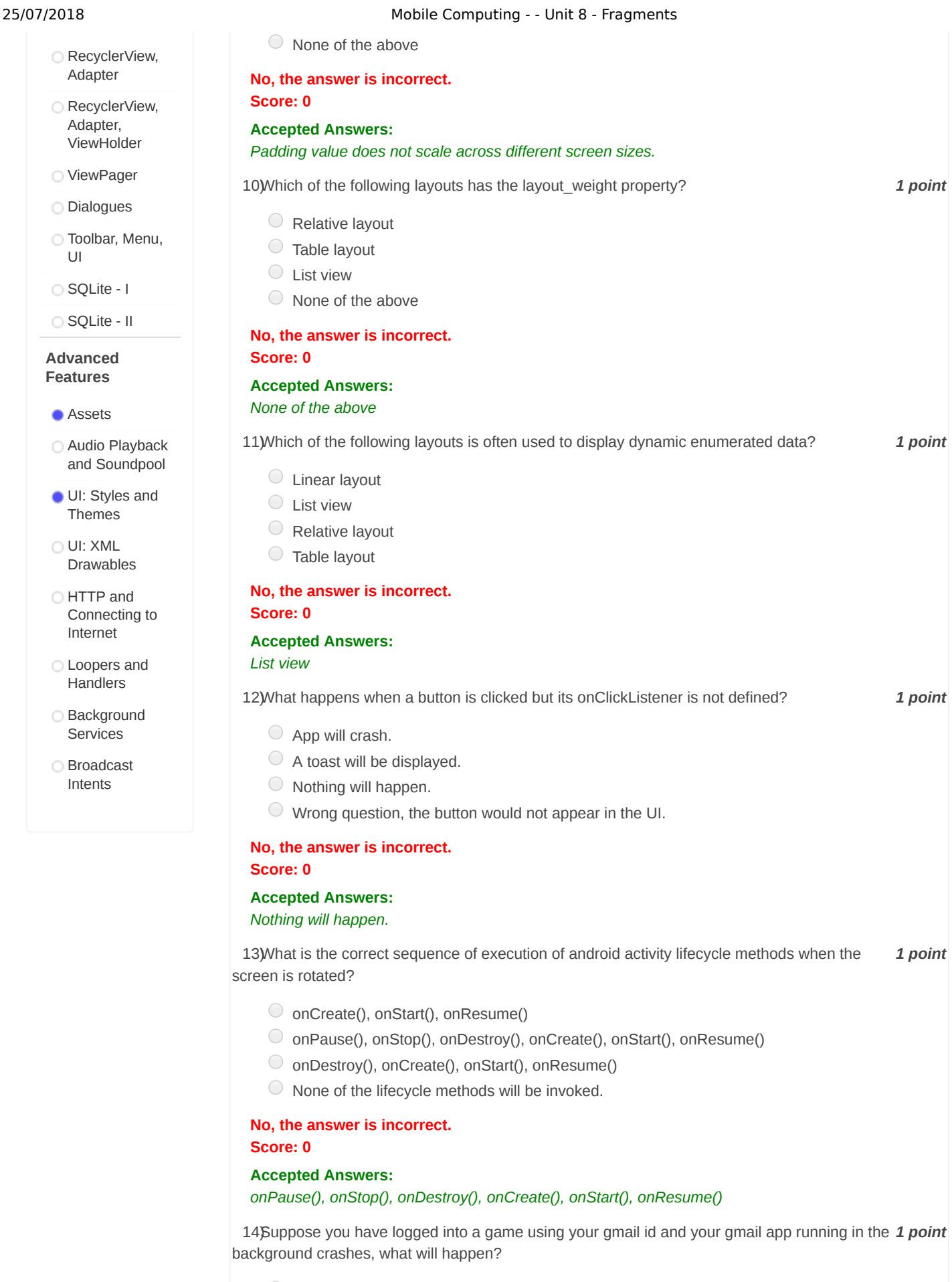

- The game will also crash.
- $\bigcirc$  Nothing happens to the game that is purely the outcome of the gmail app crash.
- You cannot login/logout of the game.
- $\circlearrowright$  You will be automatically logged out from the game due to crashing of the gmail app.

## 25/07/2018 Mobile Computing - - Unit 8 - Fragments

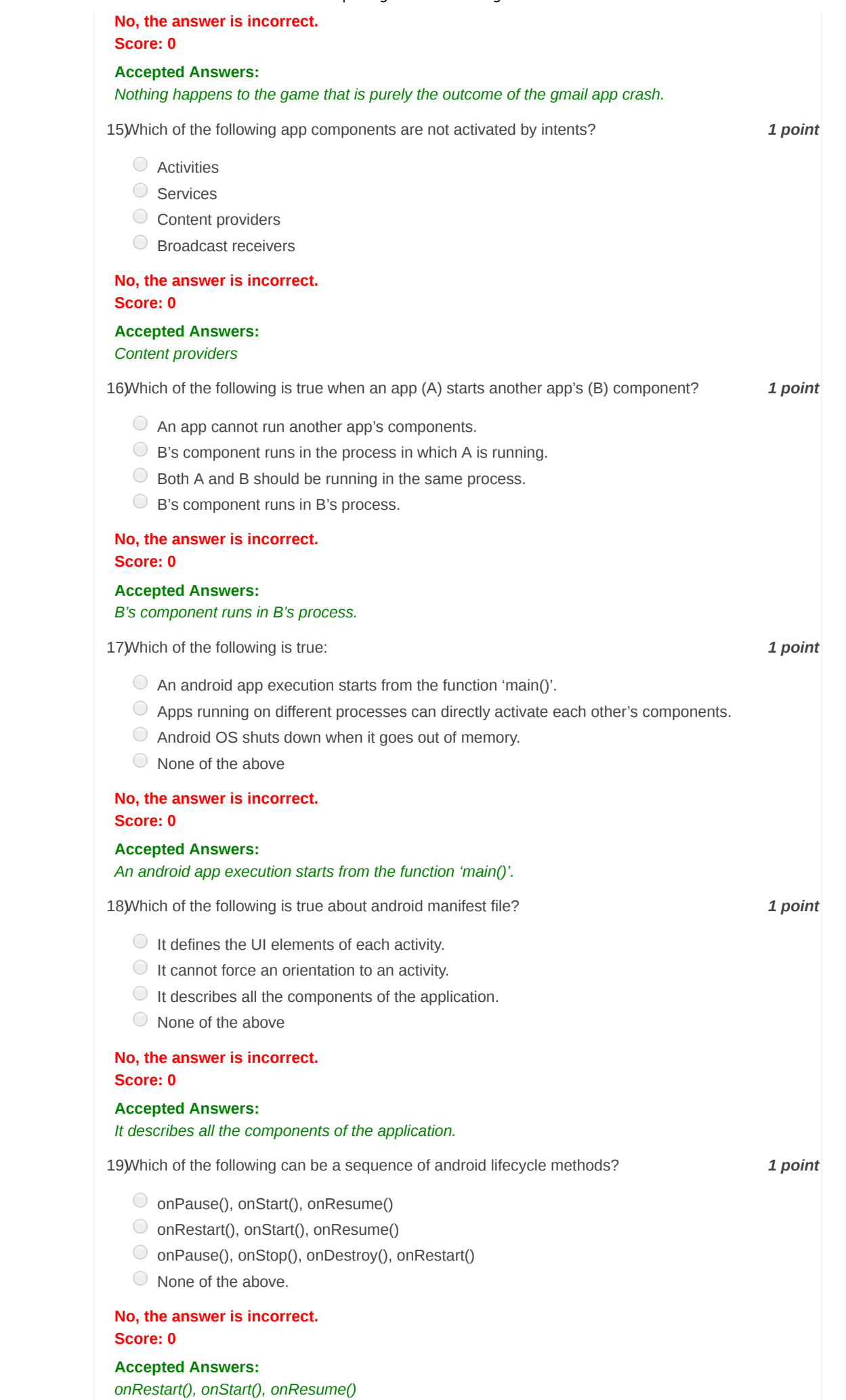

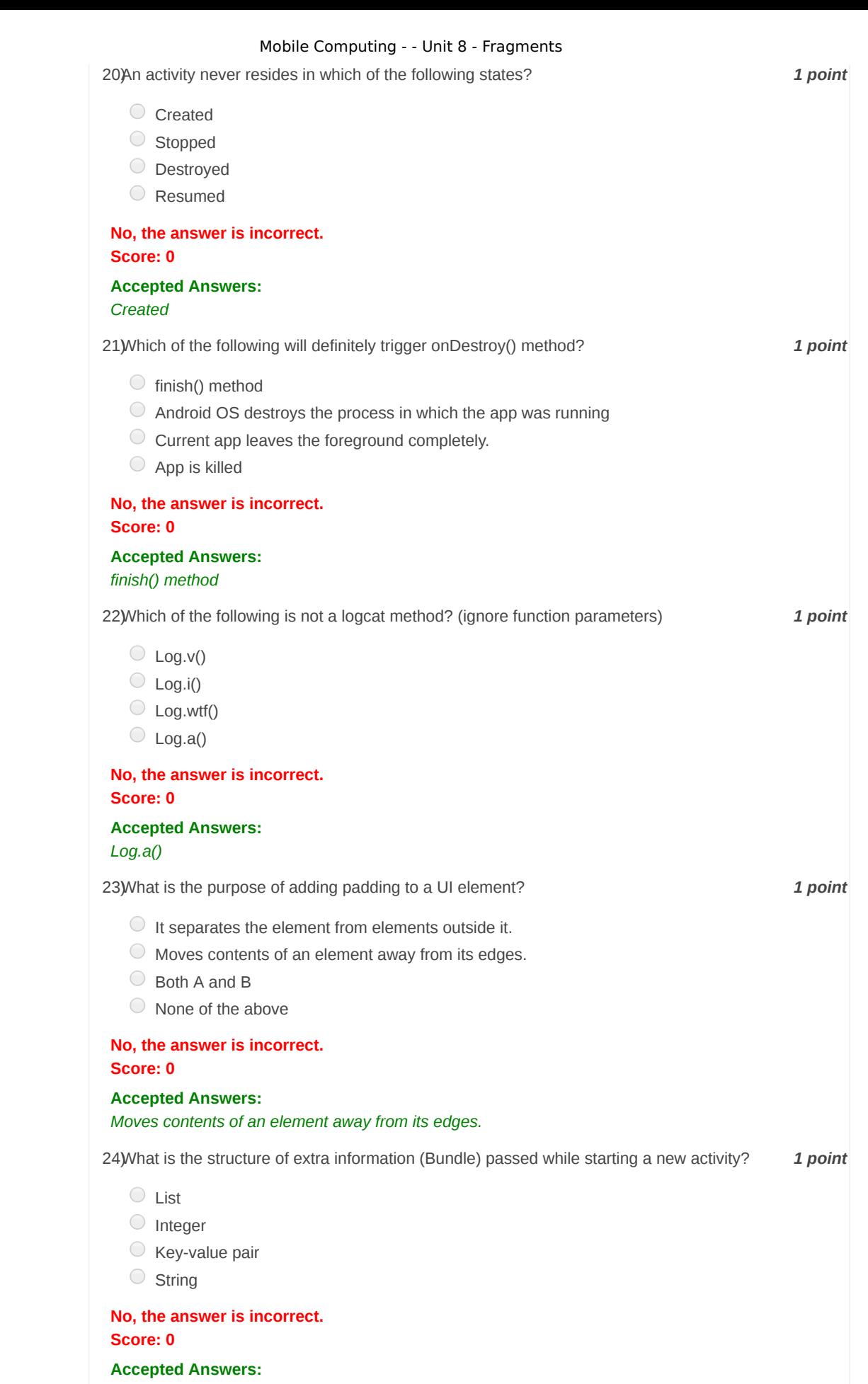

*Key-value pair*

25) *1 point* What will happen if a TextView variable is assigned the type View?

- App will not compile.
- App will crash
- TextView will work fine

## 25/07/2018 Mobile Computing - - Unit 8 - Fragments

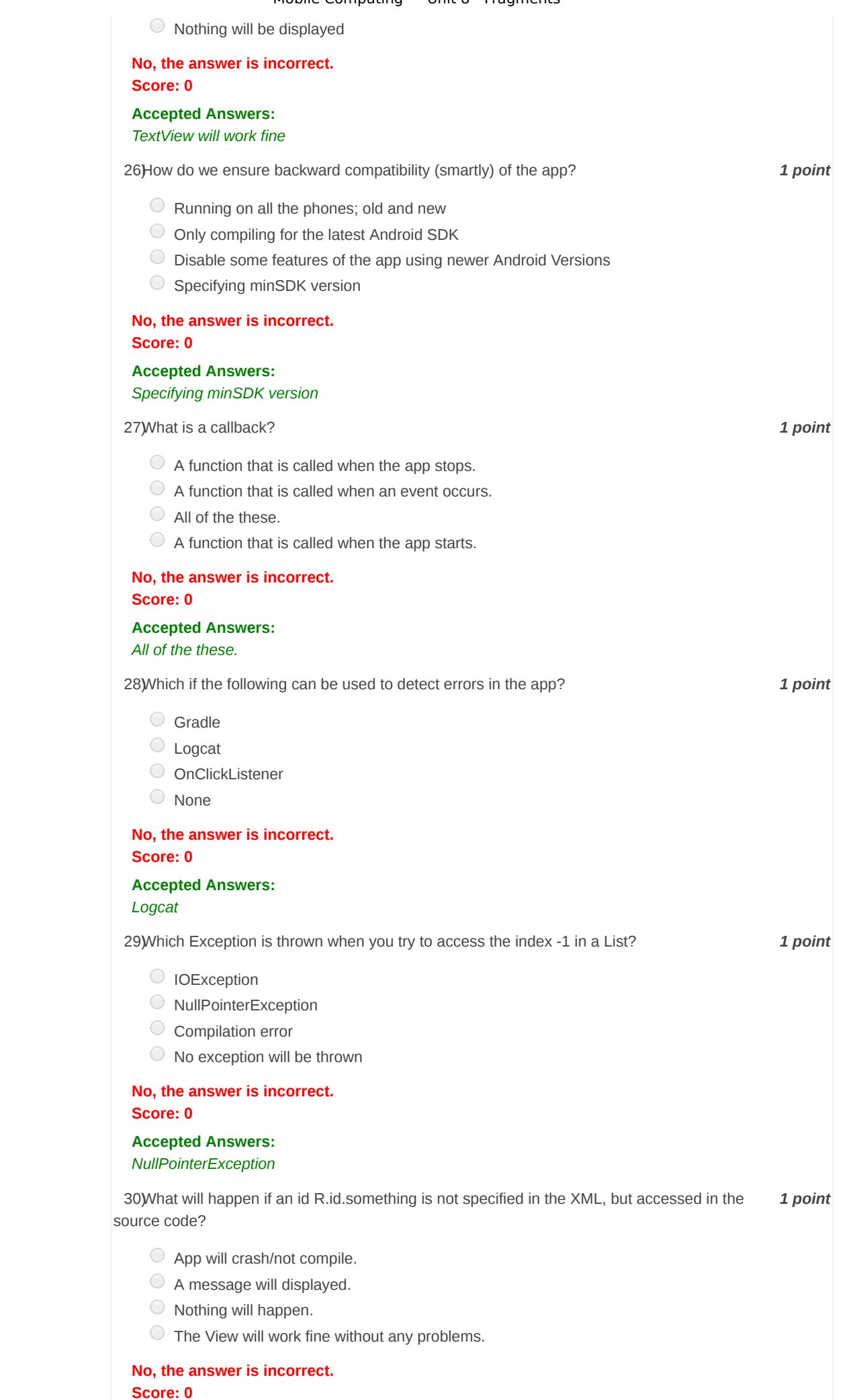

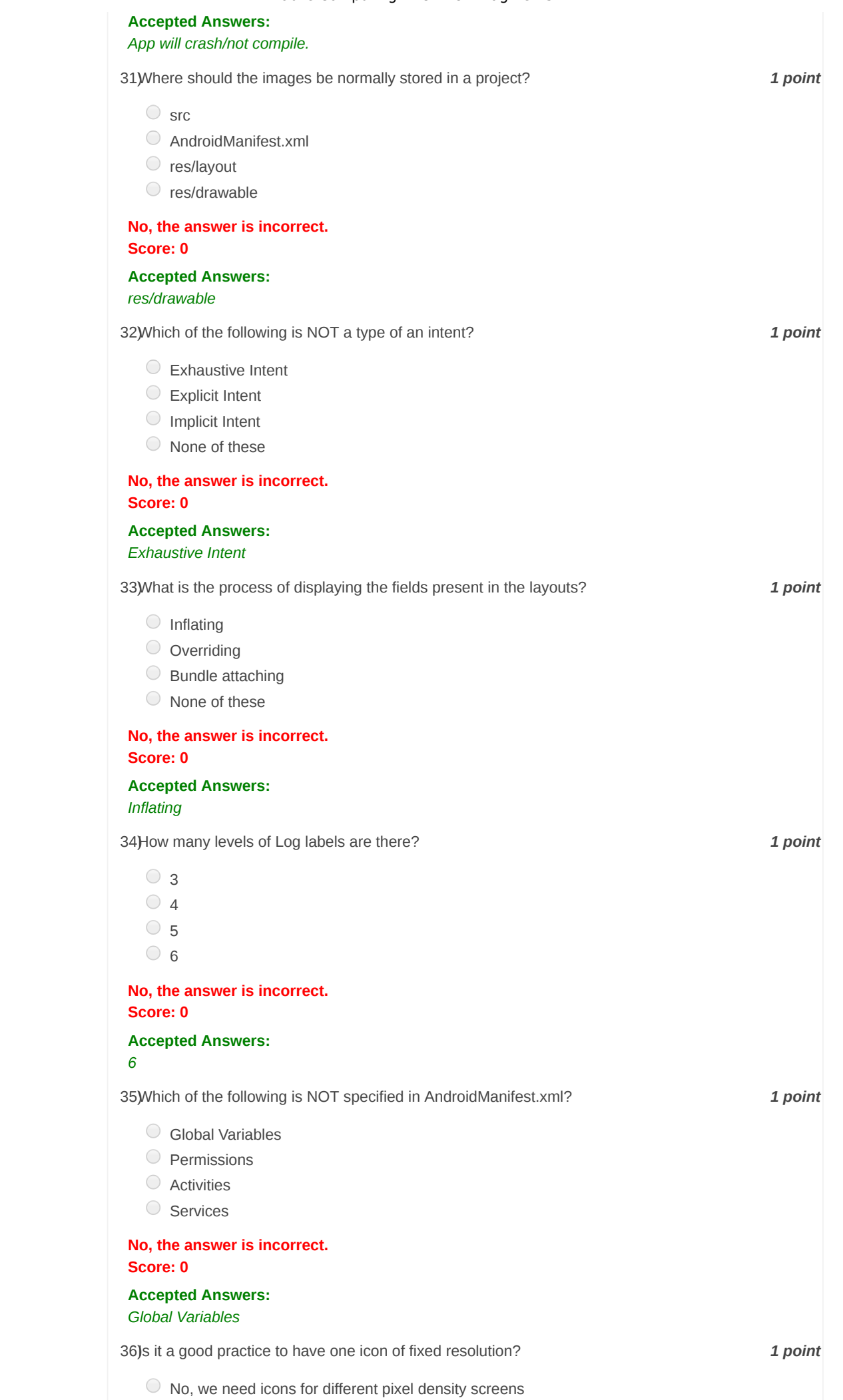

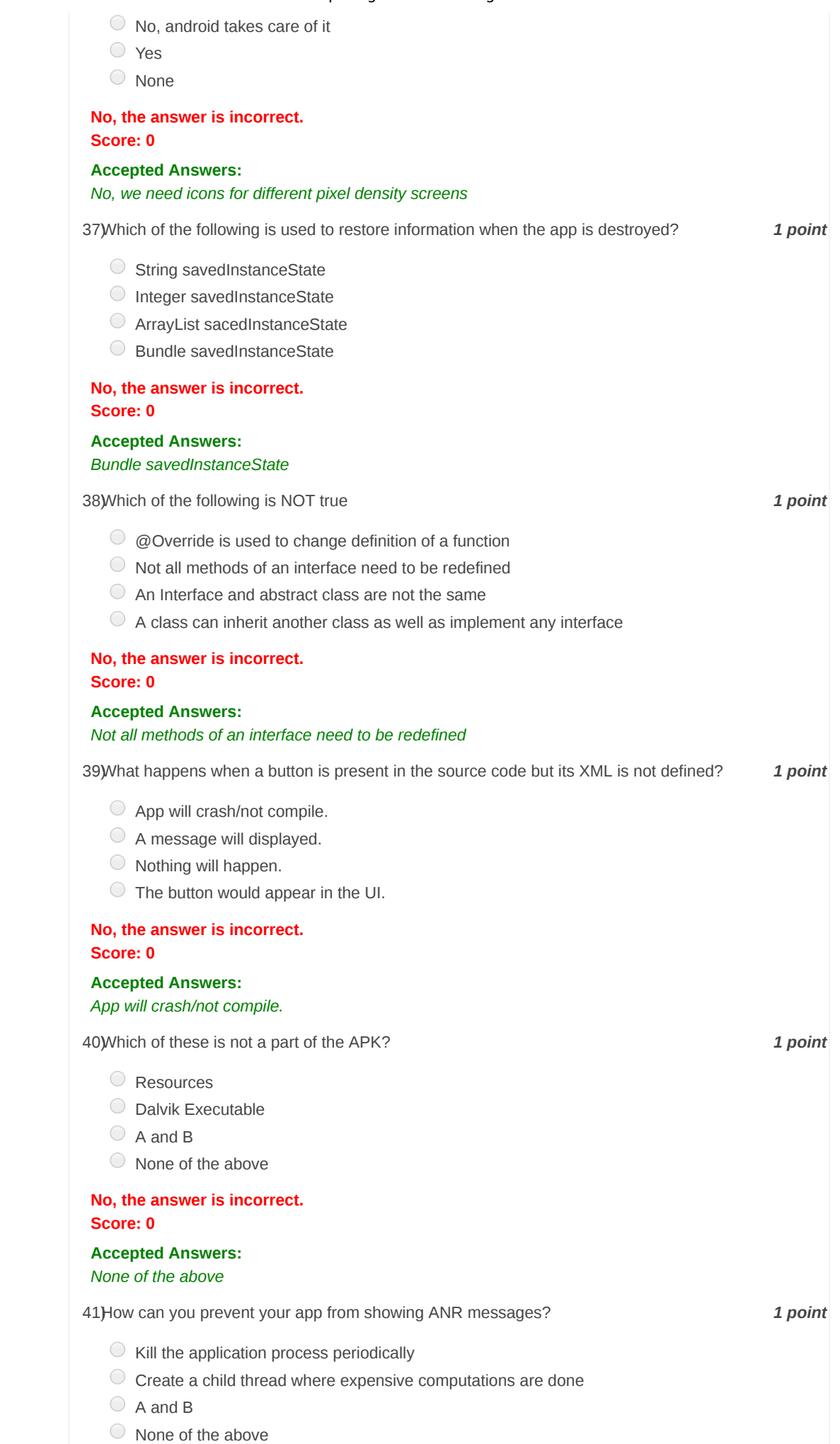

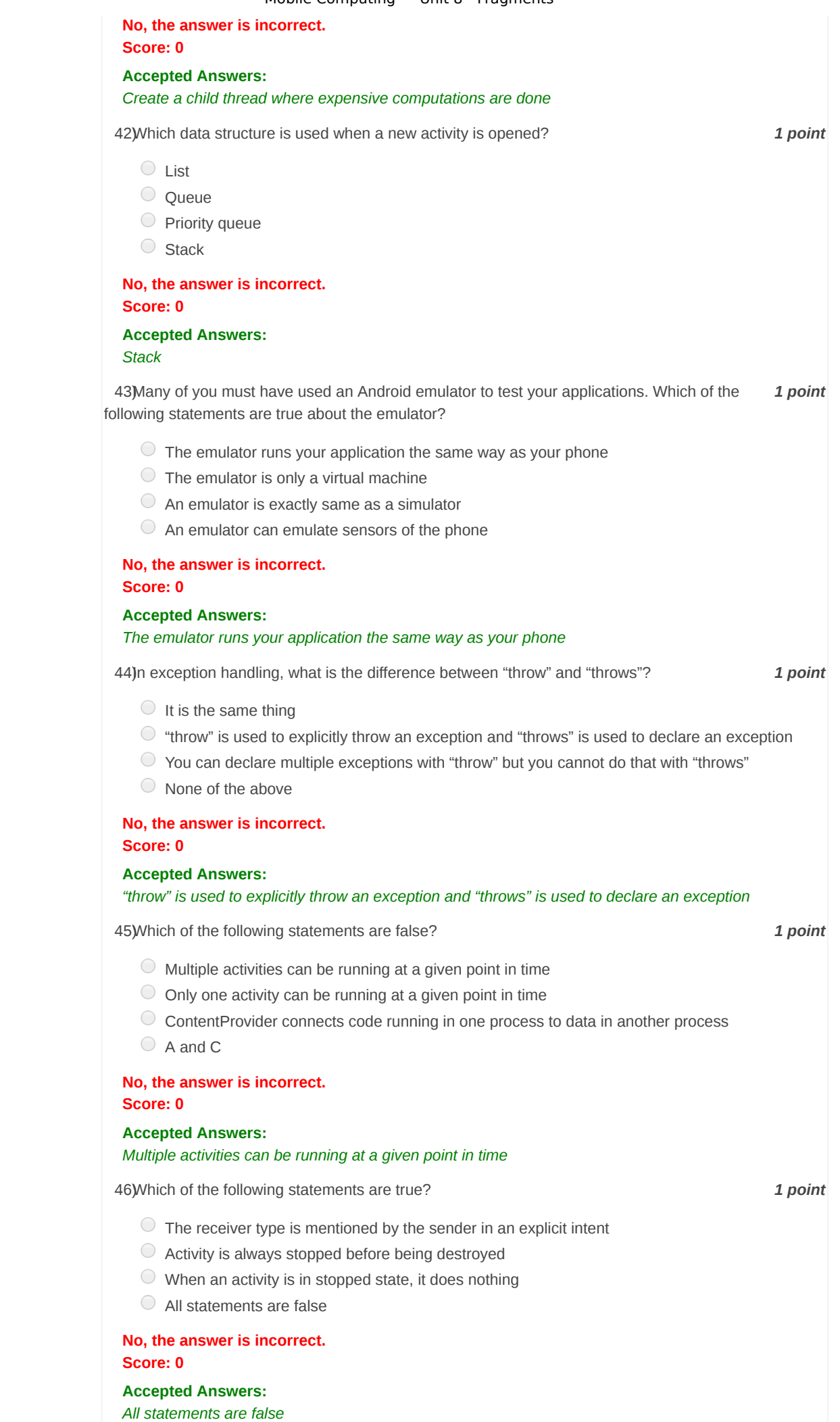

https://onlinecourses.nptel.ac.in/noc16\_cs13/unit?unit=64&assessment=67 9/11

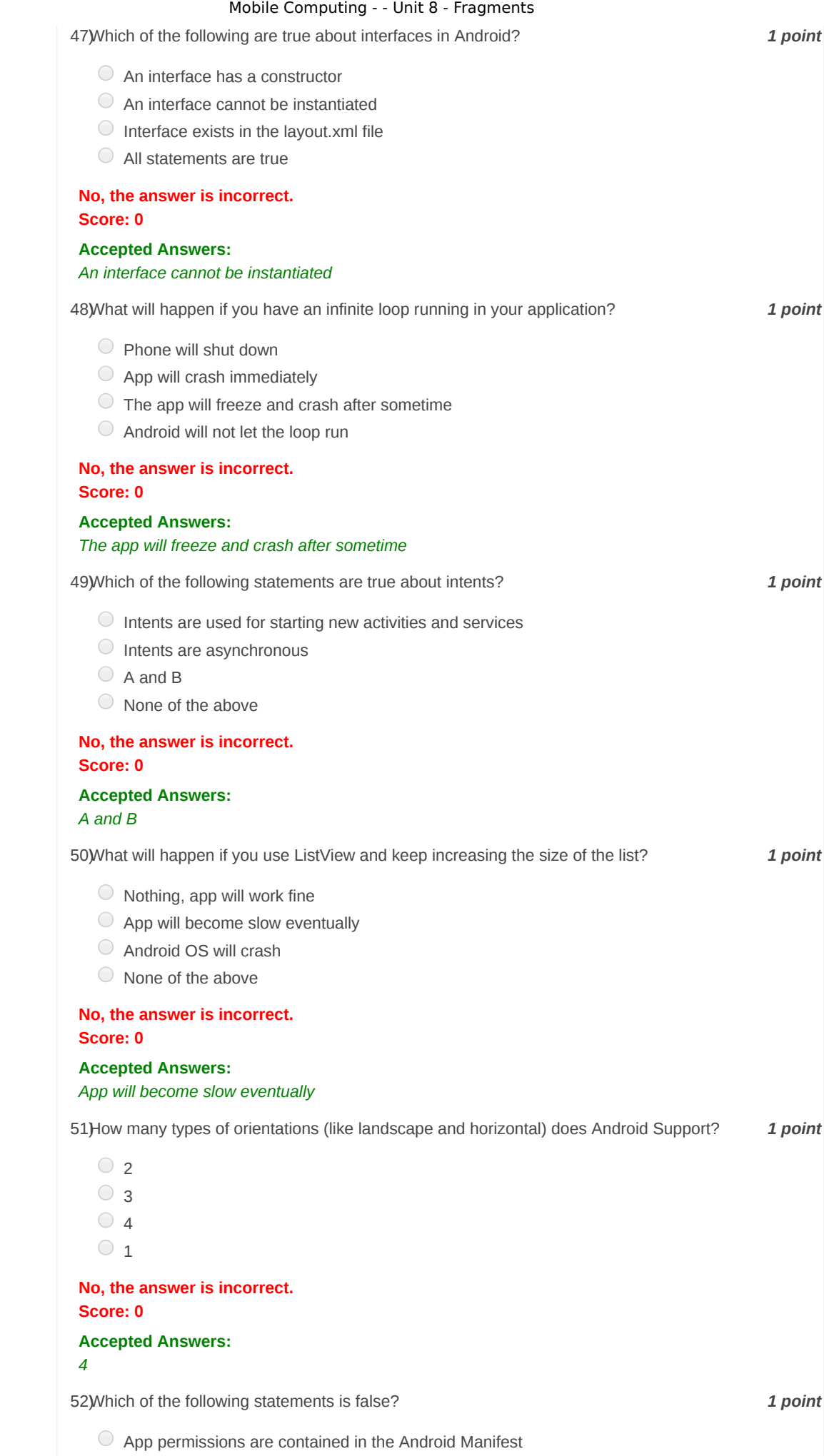

- $\overline{O}$  The layout.xml file contains strings used in the app
- $\bigcirc$  The layout.xml file contains the code which is used to run the app

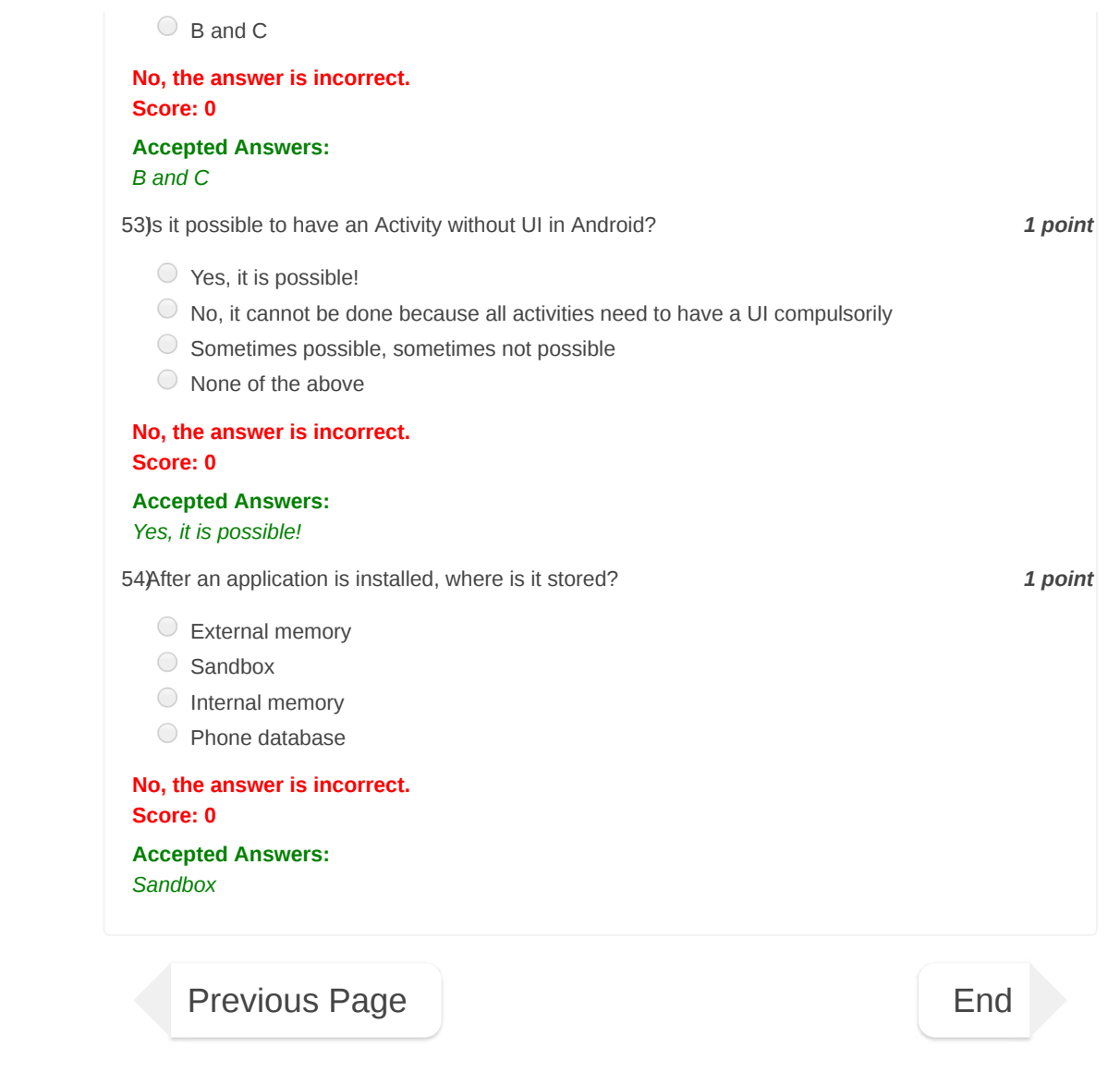

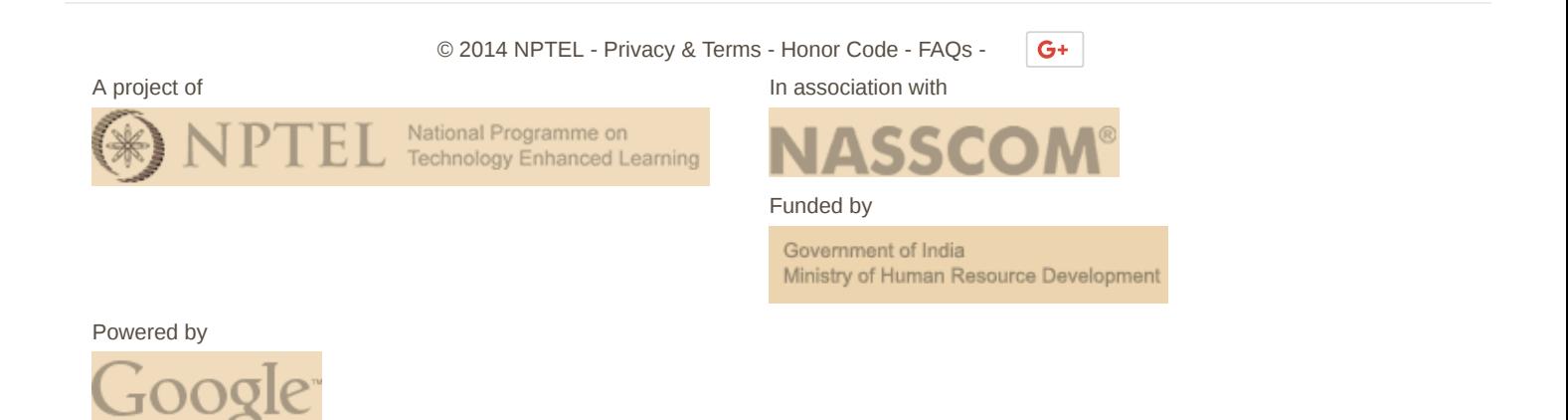